# **aviator esporte da sorte**

- 1. aviator esporte da sorte
- 2. aviator esporte da sorte :mr jack bet apk download
- 3. aviator esporte da sorte :cassino brinquedo

# **aviator esporte da sorte**

#### Resumo:

**aviator esporte da sorte : Bem-vindo ao mundo eletrizante de mka.arq.br! Registre-se agora e ganhe um bônus emocionante para começar a ganhar!** 

contente:

#### A

aposta esportiva

no Brasil está em aviator esporte da sorte constante crescimento, trazendo não só alegria e emoção aos torcedores, mas também a oportunidade de ganhar dinheiro. No entanto, antes de começar a apostar, é importante conhecer a regulamentação e as regras que são impostas pelas autoridades brasileiras.

Apostas Aceitas Apenas de Maiores de 18 Anos

De acordo com o site oficial {nn}, as apostas somente são aceitas de pessoas maiores de 18 anos, ou seja, os menores de idade não estão autorizados a fazer apostas online ou offline.

# **Como obter o meu link de indicação do SportyBet no Brasil**

Se você é um amante de esportes e gosta de jogar em aviator esporte da sorte apostas esportivas, então você deve ter ouvido falar sobre o SportyBet. SportyBet é uma plataforma de apostas esportivas online que oferece aos seus usuários a oportunidade de apostar em aviator esporte da sorte diferentes esportes, tais como futebol, basquete, tênis e muito mais. Além disso, o SportyBet também oferece a seus usuários a oportunidade de participar de promoções e obter bonificações.

Uma maneira de se beneficiar ainda mais do SportyBet é se inscrevendo no programa de afiliados do site. O programa de afiliados do SportyBet permite que você ganhe comissões promovendo o site para outras pessoas. E uma das maneiras de promover o site é compartilhando seu link de indicação pessoal.

# **Então, como você pode obter o seu link de indicação do SportyBet?**

É fácil! Siga os passos abaixo para obter o seu link de indicação do SportyBet:

- 1. Visite o site do SportyBet e faça login em aviator esporte da sorte aviator esporte da sorte conta.
- 2. Clique em aviator esporte da sorte "Meu Perfil" no canto superior direito da página.
- 3. Na página do seu perfil, clique em aviator esporte da sorte "Programa de Afiliados" no menu à esquerda.
- Em seguida, clique em aviator esporte da sorte "Gerar Link" e o seu link de indicação será 4. gerado.
- 5. Copie o link gerado e compartilhe-o com seus amigos, família e outras pessoas interessadas em aviator esporte da sorte se inscrever no SportyBet.

É isso! Agora que você tem o seu link de indicação, você pode começar a promover o SportyBet e

ganhar comissões sobre as apostas dos seus indicados.

### **Quanto você pode ganhar com o programa de afiliados do SportyBet?**

Você pode ganhar até 30% de comissão sobre as apostas dos seus indicados. Isso significa que, quanto mais pessoas você indicar e mais elas apostarem, mais você ganhará! Além disso, não há limite para o número de pessoas que você pode indicar, o que significa que suas oportunidades de ganhar são ilimitadas.

### **Por que se juntar ao programa de afiliados do SportyBet?**

Há muitas razões para se juntar ao programa de afiliados do SportyBet. Além de poder ganhar comissões sobre as apostas dos seus indicados, você também terá acesso a materiais de marketing personalizados, atualizações regulares sobre as promoções do site e suporte dedicado ao afiliado. Além disso, é gratuito se juntar ao programa de afiliados do SportyBet, o que significa que não há risco envolvido.

Então, o que está você esperando? Obtenha o seu link de indicação do SportyBet hoje mesmo e comece a promover o site para ganhar comissões!

# **aviator esporte da sorte :mr jack bet apk download**

# **aviator esporte da sorte**

Você já ouviu falar sobre o aplicativo Esporte da Sorte e deseja baixá-lo e instalá-lo no seu dispositivo Android? Se sim, este guia passo a passo sobre como baixar e instalar o APK do Esporte da Sorte está aqui para ajudá-lo.

#### **aviator esporte da sorte**

Para começar, você precisa baixar o APK do Esporte da Sorte em aviator esporte da sorte seu dispositivo Android. Pode fazer isso diretamente no navegador Chrome ou em aviator esporte da sorte qualquer outro navegador de aviator esporte da sorte preferência. Lembre-se de que o site em aviator esporte da sorte que você está baixando o arquivo APK deve ser confiável para evitar riscos de segurança.

# **Passo 2: Instalar o APK do Esporte da Sorte**

Após o download concluído, é hora de instalar o aplicativo.

- No Chrome, toque no botão "Três Pontos" e escolha "Baixados" para localizar o arquivo APK.
- Tocar no nome do arquivo APK seguido de "Instalar"

### **Passo 3: Permitir a Origem Desconhecida**

Por padrão, os dispositivos Android permitem a instalação apenas a partir da Loja Google Play. Para instalar o APK, é necessário ativar "Origem Desconhecida" nas configurações do dispositivo.

• "Configurações" > "Segurança" ou "Privacidade" > "Origem Desconhecida", então mova o interruptor para permitir a instalação.

### **Passo 4: Baixar e Instalar o Esporte da Sorte APK**

Agora está tudo pronto para você começar a aproveitar o que o Esporte da Sorte APK oferece.

### **O que é um APK de Jogo e Como Instalá-lo?**

Um APK (Arquivo de Pacote Android) é um tipo de arquivo associado ao sistema operacional Android. Esses arquivos geralmente são instalados manualmente fora da Loja Google Play. São compatíveis com alguns jogos e aplicativos e fornecem mais flexibilidade do que as opções de download convencionais para aproveitar diferentes experiências de jogo ou aplicativo.

# **aviator esporte da sorte**

As apostas esportivas estão presentes em aviator esporte da sorte nossas vidas há séculos, inclusive existem registros das primeiras apuestas realizadas no Antigo Egito.

#### **aviator esporte da sorte**

Com o advento da internet e a popularização das redes sociais, um novo tipo de entretenimento surgiu no mundo das apostas: o meme de apostas esportivas. Esses memes mostram cenas engraçadas relacionadas à competições esportivas ou até mesmo resultados inusitados, servem como forma de destacar uma partida ou equipe específica, além de incentivar as pessoas a fazer suas apostas dos jogos.

### **Os Primeiros Registros de Apostas Esportivas**

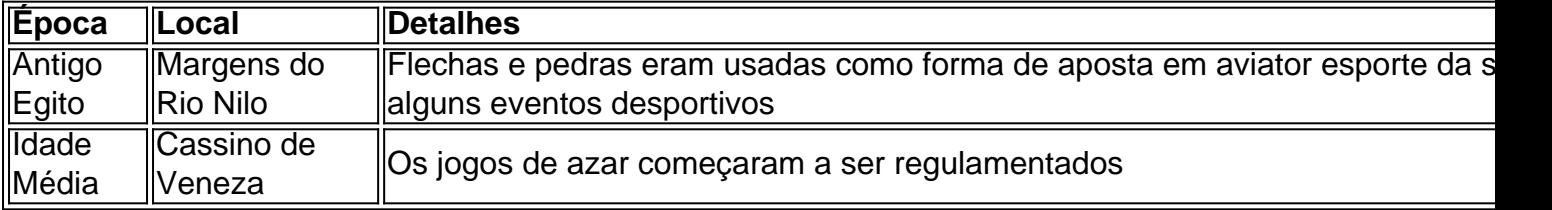

### **Aposta Esportiva Hoje em aviator esporte da sorte Dia**

Atualmente, mais do que atividades ilícitas, as apostas esportivas são vistas como um entretenimento, onde muitos apostadores criaram suas estratégias ao longo do tempo.

**Confiança e segurança são critérios importantes para seu sucesso**. Os novatos no mundo das apostas devem encontrar páginas confiáveis, investir por algum tempo para conhecer os verdadeiros mercados de apostas online e verificar a reputação da casa de apostas, ter uma atenção especial na quantidade de mercados de apostas online e ouvir as opiniões de usuários que já encontraram sucesso.

# **Conclusão**

Assista, rira e entre agora no mundo dos {nn}. Será uma grande diversão!

# **aviator esporte da sorte :cassino brinquedo**

As lâminas do moinho de vento no topo da famosa pista parisiense, o Moulin Rouge caiu durante a noite e danificando as fachada dos edifícios.

As lâminas que caíram rasgaram as três primeiras letras – "MOU" - do sinal da instalação, mas

foram substituída na manhã de quinta-feira.

Nenhum ferimento foi relatado pelos danos, disse o Corpo de Bombeiros aviator esporte da sorte Paris à BFMTV.

Não está claro o que causou a separação das lâminas, mas os administradores do local descartaram qualquer "ato malicioso".

As lâminas serão colocadas de volta no lugar "muito, muito aviator esporte da sorte breve", disse o diretor-geral do Moulin Rouge Jean Victor Clerico à BFM.

Os shows no famoso local continuarão sem cancelamentos, acrescentou.

Localizado no distrito de Montmartre, aviator esporte da sorte Paris e estabelecido na 1889 o Moulin Rouge é um dos clubes mais famosos do mundo.

O moinho de vento vermelho proeminente tem sido um grampo do local desde o seu início, embora a estrutura original queimou aviator esporte da sorte 1915.O atual moinho foi construído na década da 1920 s...

Ao longo dos anos, o local sofreu incêndios e passou por reformas para manter aviator esporte da sorte grandeza.

O local recebeu a primeira apresentação do cancan francês – uma dança com movimentos energéticos e chutes altos pelos quais é mais conhecido.

O Moulin Rouge também foi retratado nas obras do artista francês Henri de Toulouse-Lautrec, que imortalizou o mundo dos clubes cabaré aviator esporte da sorte seu auge.

O drama musical de 2001 "Moulin Rouge!" - estrelado por Nicole Kidman – foi inspirado pela cultura boêmia e estilo hedonista no local, segundo o site do lugar.

Author: mka.arq.br

Subject: aviator esporte da sorte

Keywords: aviator esporte da sorte

Update: 2024/7/24 15:25:13